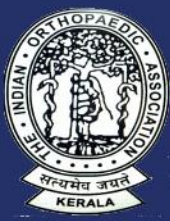

# **BASIC CME OF ERALA ORTHOPAEDIC ASSOCIATION 2024**

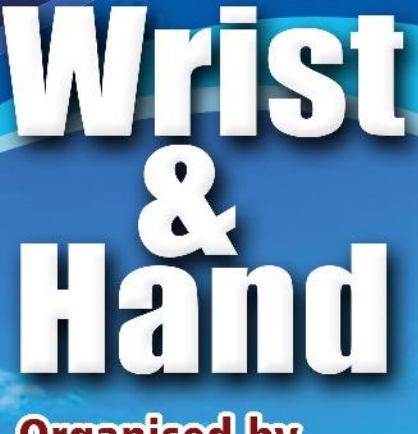

**Organised by Quilon Orthopaedic Society** 

**May** 

2024

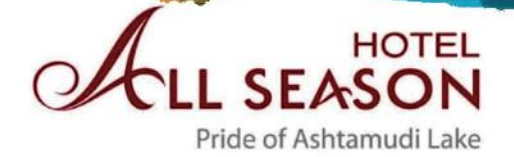

### **Kerala Orthopaedic Association**

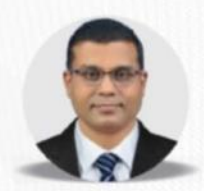

Prof. Aneen Nambikutty President, KOA

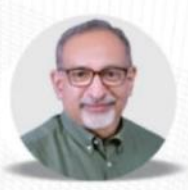

Dr. Sreenath KR President Elect

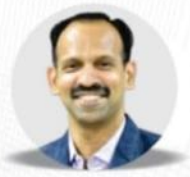

Dr. Antony Joseph Thoppil Hon. Secretary, KOA

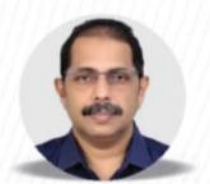

Dr. Jiju.A.Nuuman Hon, Treasurer, KOA

### **PATRONS**

Dr GA George Dr Ramanunni C Dr Chandramouleeshwaran V Dr Thomas Philip Dr Vijayan V Prof. Ayyappan Nair Prof. Mohammed Ashraf

**REGISTRATION TARIFF** CONSULTANTS:₹1500 **PG STUDENTS: ₹1000** 

### **Bank details**

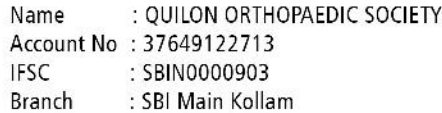

### **SCIENTIFIC COMMITTEE**

Dr Bimal A Kumar Dr Saju S Dr Rinod R Dr Manoj V Mathew Dr Midhun Krishnan Dr Binu Abraham

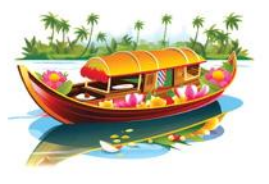

 $\mathbb{R}$  UPI ID: goskollam@sbi

### **NURSES TRAINING TEAM**

Chairman : Dr Gokuldev V Co ordinator: Dr Dileep S Dr Nag Sanjeev

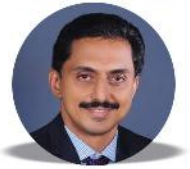

### Dr RAMAKRISHNAN S Chairman

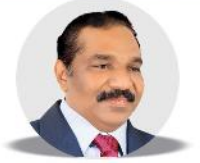

Dr ANSU ANAND A Co. Chairman

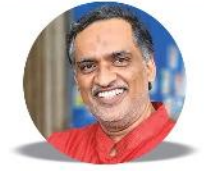

Dr SAJJAD S Secretary

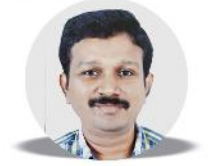

Dr SAJU S Treasurer

# **QUILON ORTHOPAEDIC SOCIETY**

**ORGANISING COMMITTEE** 

**Dr VALSALA K** President

**Dr SAJJAD S** Secretary

**Dr GOKULDEV V** Treasurer

## **FACULTY**

Dr Anil K Bhat Dr Binu P Thomas Dr Binoy P S Dr Sreekanth Raveendran Dr Ajeesh Sankaran Dr Manoj Haridas Dr Arun Raveendran **Dr Thomas Angelo** Dr Govind S Dr Madan Mohan Dr Shiju Majeed Dr Aniraj Mr. Louis Sunny

For Queries and assistance Contact Dr Sajjad S - M: 9747813596 Dr Midhun Krishnan - M: 8891029299 mail to koabasiccmekollam2024@gmail.com

 $\overline{Q}$ 

 $\mathbf{M}$ 

Click Here